## 証明写真BOXマイナンバーWeb申請手順

(個人番号通知書持参し、その場で申請が完了できます)

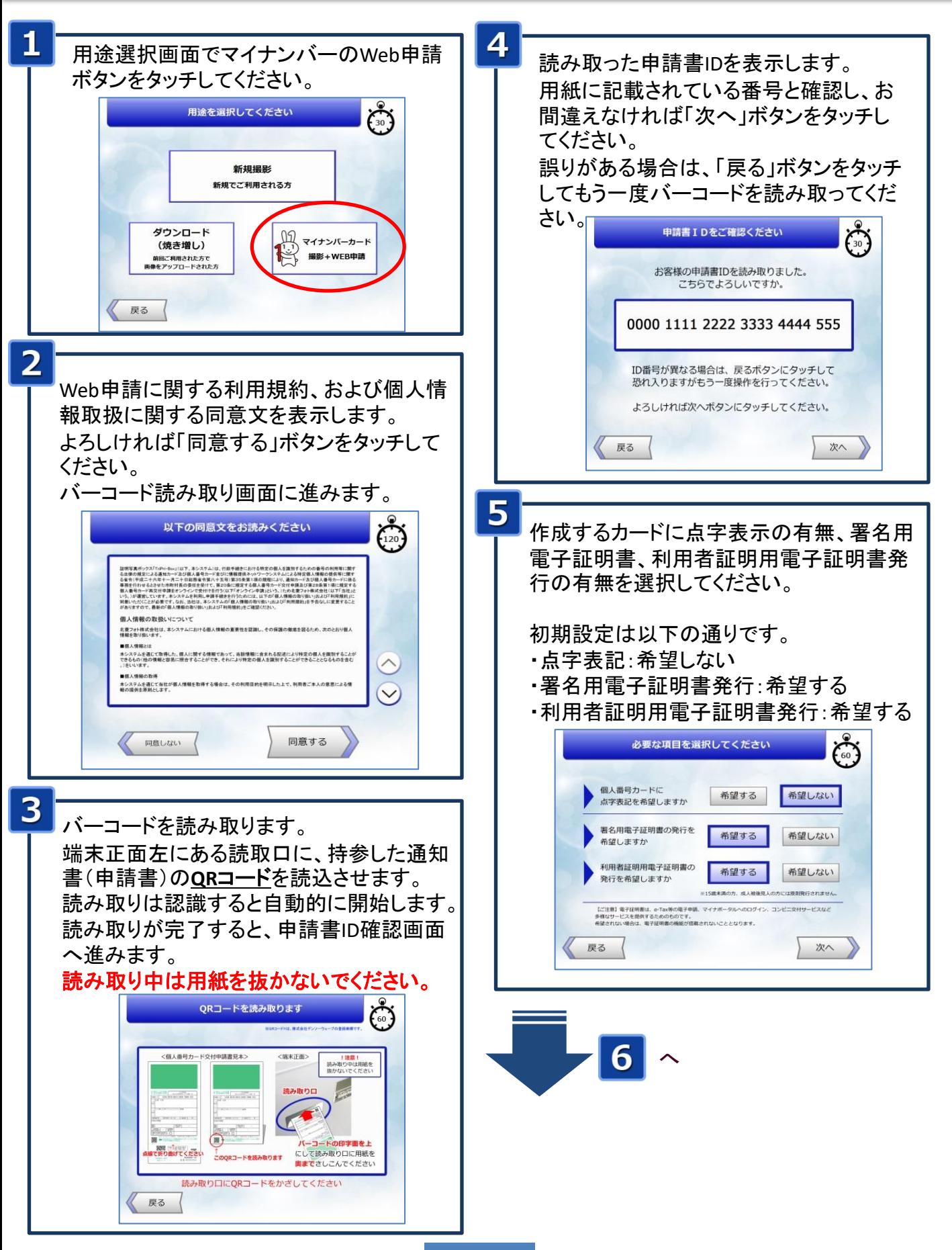

1/2

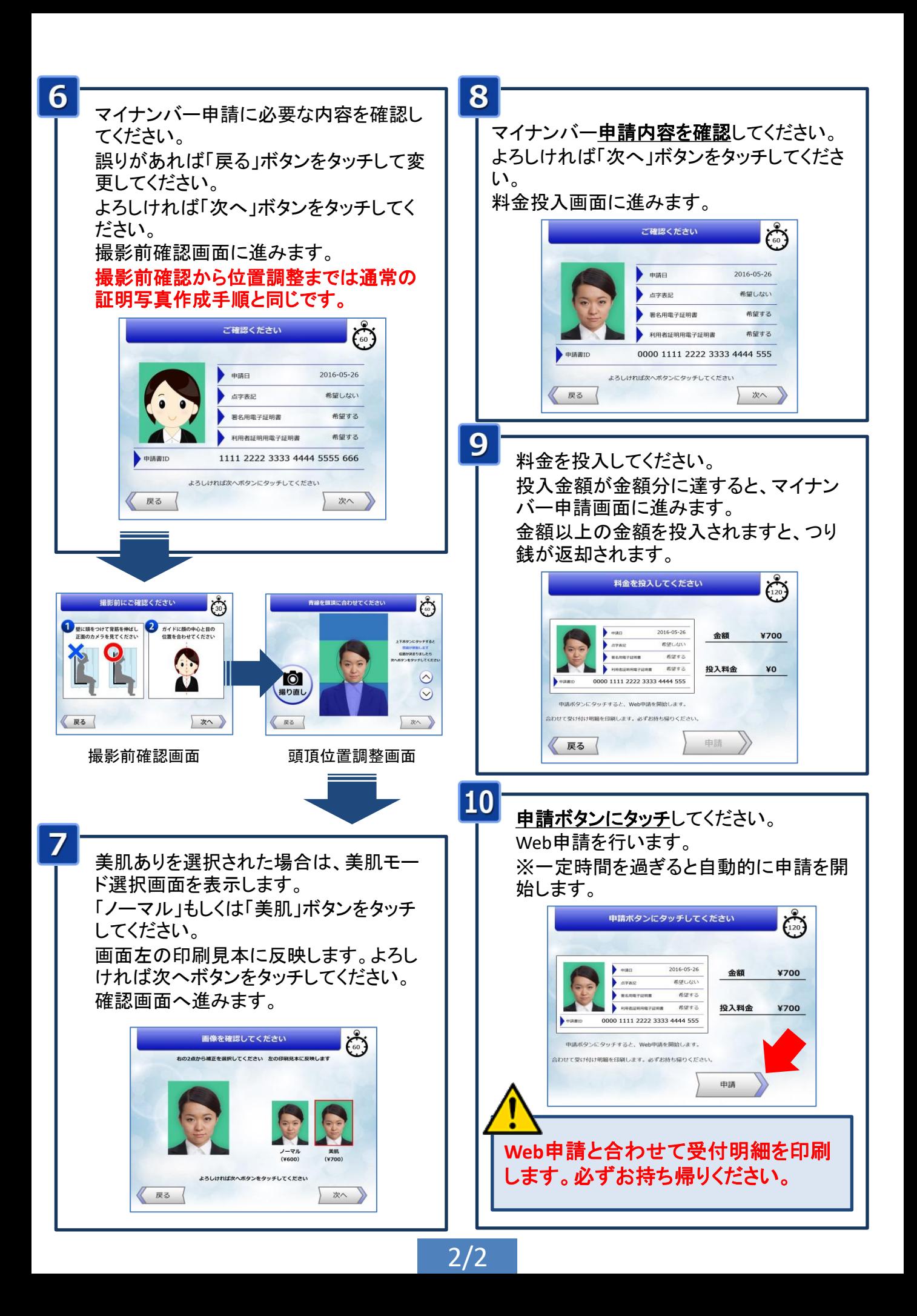